# **SUZAKU Pattern Programming Framework Specification**

5 - Pipeline Pattern Version 1

B. Wilkinson, March 17, 2016

### **5.1 Iterative synchronous pipeline pattern**

The iterative synchronous pipeline pattern has been implemented as shown below:

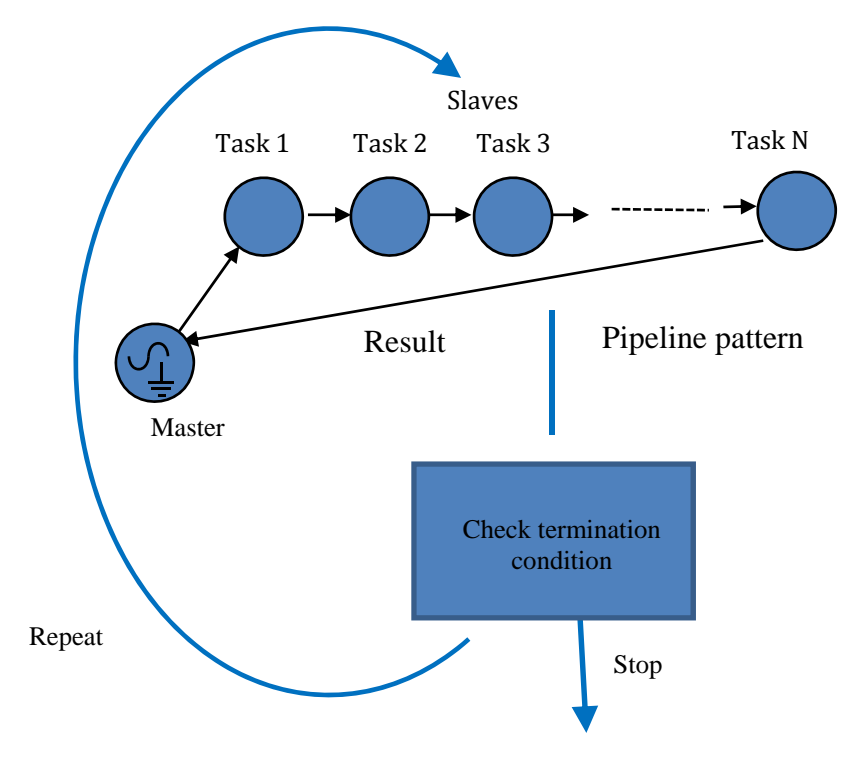

Iterative synchronous pipeline pattern

In the pipeline pattern, the computation is divided into a series of tasks that have to be performed one after the other, with the result of one task passed on to the next task, like an assembly manufacturing line. One computational unit, a slave here, performs each task. In the iterative synchronous pipeline pattern, the pipeline is within an iteration loop, to achieve increased performance as in an assembly line. At each iteration, tasks pass from one process to the adjacent process in the pipeline.

## **5.2 Suzaku Pipeline Routines**

The programmer's interface is purposely similar to other patterns. The slaves execute the compute routine and the master executes the diffuse and gather routines:

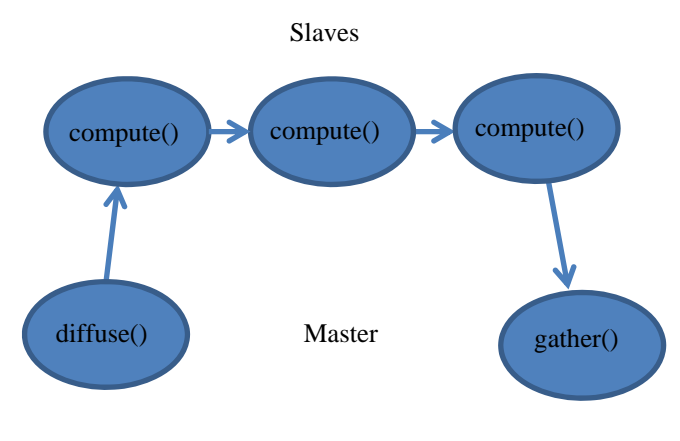

Suzaku pipeline routines

This approach is the same as the pipeline pattern in Seeds. The basic version uses 1-D arrays as in the workpool version 1 as this is the most likely data structure and most efficient implementation although there is no technical reason why version 2 put and get mechanism could not be incorporated.

The programmer must implement:

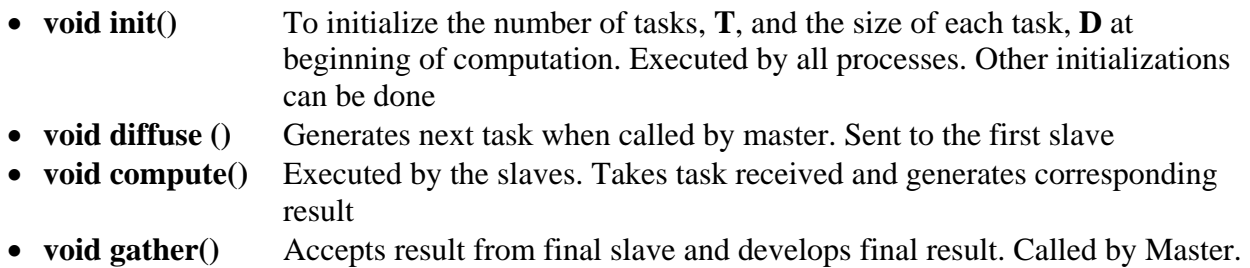

The signatures art the same as for the workpool version 1:

**void diffuse (int taskID, double output[N]) void compute (int taskID, double input[N], double output[N]) void gather (int taskID, double input[N])** 

## **5.3 Pipeline Pattern Signature**

The pattern is implemented by **SZ\_Pipeline()** with the signature:

```
SZ_Pipeline( void (*init)(int *T, int *D, int *R), 
                void (*diffuse)(int *taskID,double output[]), 
                void (*compute)(int taskID, double input[], double output[]), 
                void (*gather)(int taskID, double input[]) )
```
### **5.4 Termination**

The pipeline will terminate naturally after  $T^* (P - 1)$  steps where are T tasks and P processes. A routine is provided to be able to terminate the pattern earlier when a termination condition exists:

#### **void SZ\_Terminate()**

This routine would be called by the gather routine.

### **5.5 Debugging**

A routine is provided that will cause debug messages to be displayed during the pipeline operation:

#### **void SZ\_Debug()**

This routine would be placed immediately before **SZ\_Pipeline()** with parallel section and sets a flag in SZ\_Pipeline to enable debug print statements. With pre-implemented patterns it is really important to be able to understand and watch the execution steps as the programmer does not have access to the underlying implementation.

Using above approach could be used in other patterns rather than provide two separate routines as in the workpool version 1 although this is not implemented yet and would not be as efficient.

#### **5.6 Program structure**

The program structure is similar to a workpool and shown below, consisting of the four programmer routines and the Suzaku routines.

```
#include <stdio.h> 
#include <string.h> 
#include "suzaku.h" 
void init(int *T, int *D, int *R) { 
         ... 
         return; 
} 
void diffuse(int *taskID,double output[D]) { 
 ... 
         return; 
} 
void compute(int taskID, double input[D], double output[R]) { 
         ... 
         return; 
} 
void gather(int taskID, double input[R]) { 
 ... 
         return;
```

```
}
```
**}** 

**int main(int argc, char \*argv[]) {** 

```
int P;<br>SZ_Init(P);              // initialize MPI message
                                        // initialize MPI message-passing environment
 SZ_Parallel_begin 
        SZ_Debug(); 
         SZ_Pipeline(init, diffuse, compute, gather); 
 SZ_Parallel_end; 
 printf("Pipeline results\n ... ", ....); // print out results 
 ... 
 SZ_Finalize(); 
 return 0; 
                             Pipeline program structure
```
## **5.7 Compilation and Execution**

**SZ\_Pipeline()** and associated routines are held in **suzaku.c**. Compilation and execution is the same as for other Suzaku patterns.

# **Sample programs**

#### **pipeline\_sort.c**

A pipeline to implement insert sort:

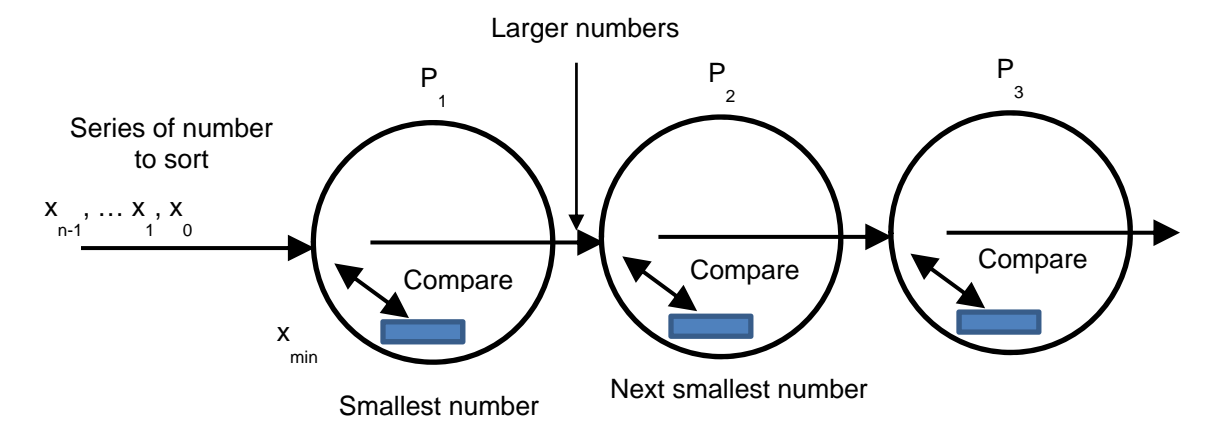

The basic algorithm for process *Pi* is:

```
Receive x from Pi-1
if (stored_number < x) {
        send stored_number to Pi
        x = stored_number;
} else send x to Pi
```
**pipeline\_sort.c** implements this pipeline pattern:

```
// Suzaku pipeline sorting using a pipeline B. Wilkinson Dec 3rd, 2015 
#include <stdio.h> 
#include <string.h> 
#include <math.h> 
#include <stdlib.h> 
                           // Basic Suzaku macros
#define N 1 // Size of data being sent 
                  // Number of processes and number of numbers, each process only handles one number
void init(int *T,int *D,int *R) { // initialization. R not used 
         *T = 4; *D = 1; 
          //*R = 1; // not used 
          srand(999); 
         return; 
} 
void diffuse (int taskID, double output[N]) {<br>if (taskID < P) output[0] = rand()% 100;
          if (taskID < P) output[0] = rand()% 100; // P numbers, a number between 0 and 99 
                                                      Il otherwise terminator
         return; 
} 
void compute(int taskID, double input[N], double output[N]) { // Only input[0] used in this application
          static double largest = 0; 
          if (input[0] > largest) {
```

```
 output[0] = largest; // copy current largest into send array largest = input[0]; // replace largest with received number
                                               Il replace largest with received number
          } else { 
                    output[0] = input[0]; // copy received number into send array
          } 
         return; 
} 
void gather(int taskID,double input[N]) { 
          if (input[0] == 999) SZ_terminate(); 
         return; 
} 
int main(int argc, char *argv[]) { 
         int p; // p is actual number of processes when executing program <br>SZ_Init(p); // initialize MPI message-passing environment
         SZ_Init(p); // initialize MPI message-passing environment if (p != P) // number of processes hardcoded
                                                if (p != P) // number of processes hardcoded 
                   printf("ERROR number of processes must be %d\n",P); 
          SZ_Parallel_begin // parallel section, all processes do this 
                    SZ_Debug(); 
                    SZ_Pipeline(init,diffuse,compute,gather); 
          SZ_Parallel_end; // end of parallel 
          SZ_Finalize(); 
          return 0; 
}
```
**Sample output:** 

```
\begin{array}{|c|c|c|c|}\hline \rule{0pt}{1ex}\quad\quad & \text{if}\quad \text{if}\quad \text{ifParallelProg-32-FINAL [Running] - Oracle VM VirtualBox
File Machine View Input Devices Help
              B @ abw@abw-VirtualBox: ~/ParallelProg/Suzaku
  O
             abw@abw-VirtualBox:~/ParallelProg/Suzaku$ mpiexec -n 4 pipeline_sort
            Debug mode displaying messages
            Master sends task 0 data = 82
            Slave 1 receives task 0 data = 82 and returns
                                                                                \thetaSlave 2 receives task 2147483647 data = 0 and returns
                                                                                            \thetaSlave 3 receives task 2147483647 data = 0 and returns
                                                                                            \thetaMaster receives task 2147483647,
                                                           ി
            Master sends task 1 data = 27
            Slave 1 receives task 1 data = 27 and returns 27<br>Slave 1 receives task 1 data = 27 and returns 0
            Slave 3 receives task 2147483647 data = 0 and returns
                                                                                            \thetaMaster receives task 2147483647,
                                                            \bulletMaster sends task 2 data = 76E
            Slave 1 receives task 2 data = 76 and returns 76Slave 2 receives task 1 data = 27 and returns<br>Slave 3 receives task 0 data = 0 and returns
                                                                               \theta\pmb{\circ}Master receives task 2147483647,
   喓
                                                            \bulletMaster sends task 3 data = 56Slave 1 receives task 3 data = 56 and returns 56<br>Slave 2 receives task 2 data = 76 and returns 27<br>Slave 3 receives task 1 data = 0 and returns 0
            Master receives task 0, 0
            Master sends task 4 data = 999
            Slave 1 receives task 4 data = 999 and returns 82
            Slave 2 receives task 3 data = 56 and returns
                                                                              -56
            Slave 3 receives task 2 data = 27 and returns
                                                                               \thetaMaster receives task 1, 0<br>Master sends task 5 data = 999
             Slave 1 receives task 5 data = 999 and returns 999
            Slave 2 receives task 4 data = 82 and returns 76<br>Slave 3 receives task 3 data = 56 and returns 27
            Master receives task 2, 0
            Master sends task 6 data = 999
            Slave 1 receives task 6 data = 999 and returns 999
            Slave 2 receives task 5 data = 999 and returns 82
            Slave 3 receives task 4 data = 76 and returns 56
            Master receives task 3, 27
            Master sends task 7 data = 999
            Slave 1 receives task 7 data = 999 and returns 999
            Slave 2 receives task 6 data = 999 and returns 999
            Slave 3 receives task 5 data = 82 and returns 76
            Master receives task 4, 56
            Master sends task 8 data = 999Slave 1 receives task 8 data = 999 and returns 999
            Slave 2 receives task 7 data = 999 and returns 999
            Slave 3 receives task 6 data = 999 and returns 82
            Master receives task 5, 76
            Master sends task 9 data = 999
            Slave 1 receives task 9 data = 999 and returns 999
            Slave 2 receives task 8 data = 999 and returns 999
            Slave 3 receives task 7 data = 999 and returns 999
            Master receives task 6, 82
            Master sends task 10 data = 999
            Slave 1 receives task 10 data = 999 and returns 999
            Slave 2 receives task 9 data = 999 and returns 999
            Slave 3 receives task 8 data = 999 and returns 999
            Master receives task 7, 999<br>abw@abw-VirtualBox:~/ParallelProg/Suzaku$ <mark>-</mark>
                                                                                2000/000000 NghtCtl
```